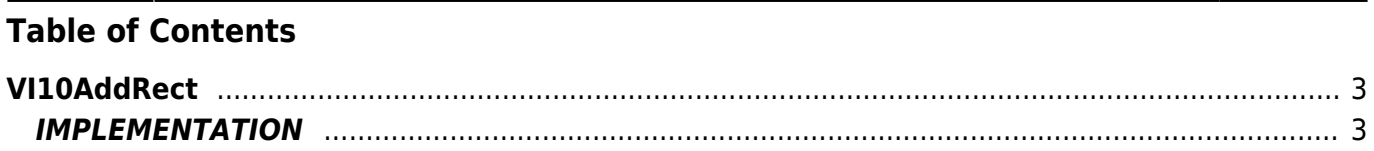

# <span id="page-2-0"></span>**VI10AddRect**

**V =** Vector

**I =** Image

Function that is used to manage the Vector Image feature (object that resides on some Qpaint versions).

The VI10AddRect function adds the RECT command queued to be processed instructions in the Buffer to perform the drawing. The RECT command creates a rectangle with an edge set on the current coordinates and the opposite edge positioned at coordinates passed as an argument.

The same coordinates passed to the function, it also set then as current coordinates.

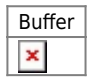

## <span id="page-2-1"></span>**IMPLEMENTATION**

### **VI10AddRect (awBuffer, Coord\_X, Coord\_Y, Fill)**

Parameters:

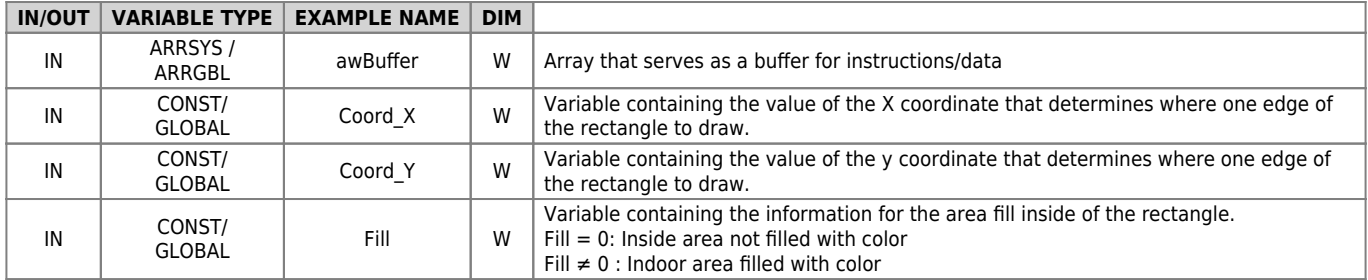

### **Example**

TASK\_00

```
MAIN:
VI10InitBuffer (awBuffer) ;Initializes the Buffer
VI10AddPen (awBuffer, Color) ;Adds the PEN command
Coord X = 30 ;The X-coordinate of the starting edge of the rectangle
Coord Y = 30 ;The Y-coordinate of the starting edge of the rectangle
VI10AddSet (awBuffer, Coord_X, Coord_Y) ;Adds the SET command
\text{Coord } X = 30 ;The X-coordinate of the opposite corner of the rectangle
Coord_Y = 30 ;The Y-coordinate of the opposite corner of the rectangle
Fill = 0 ;Sets the internal area not filled
**VI10AddRect (awBuffer, Coord_X, Coord_Y, Fill)** ;Adds the RECT command
....
WAIT 1
JUMP MAIN
END
```
### **Note**

Documento generato automaticamente da **Qem Wiki** -<https://wiki.qem.it/> Il contenuto wiki è costantemente aggiornato dal team di sviluppo, è quindi possibile che la versione online contenga informazioni più recenti di questo documento.